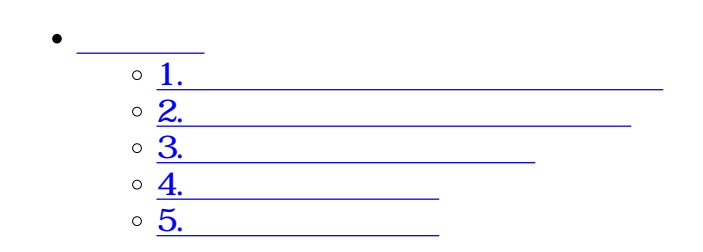

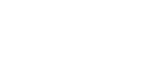

 $\overline{\bullet}$   $\Box$ 

 $\begin{bmatrix} 1 & 1 \\ 1 & 1 \end{bmatrix}$ 

**1共通印を割り当てる利用者の検索**

## 共通印割当

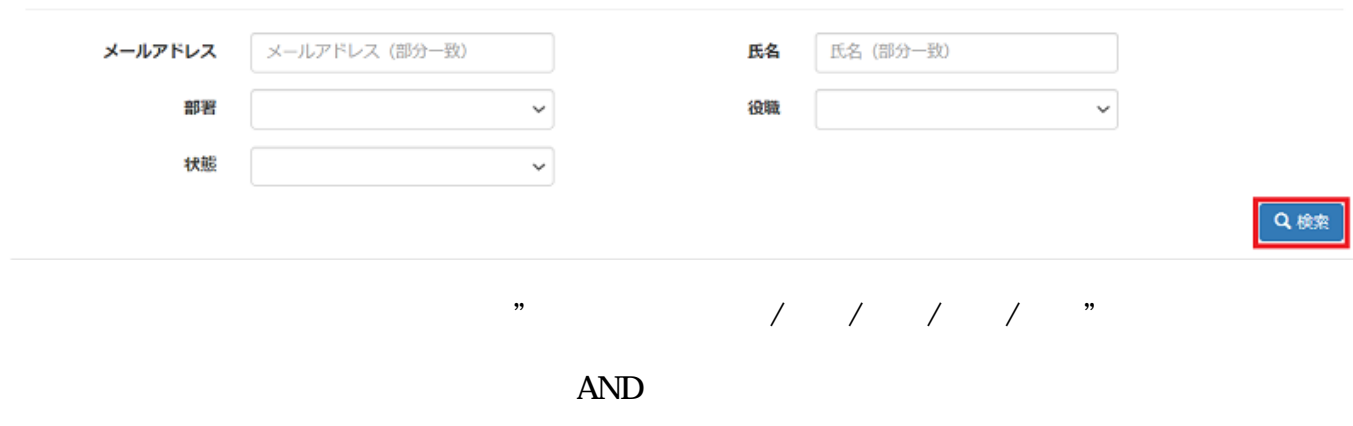

 $\mathcal{A}=\{x_1,\ldots,x_n\}$ 

 $\begin{bmatrix} 1 & 1 \\ 1 & 1 \end{bmatrix}$ 

### 共通印割当

#### **メールアドレス** メールアドレス (部分一致)  $\checkmark$ 部署  $\checkmark$ 状態

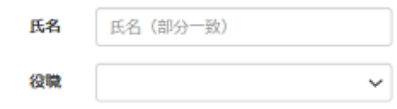

検索結果利用者一覧

## 表示件数: 10 >

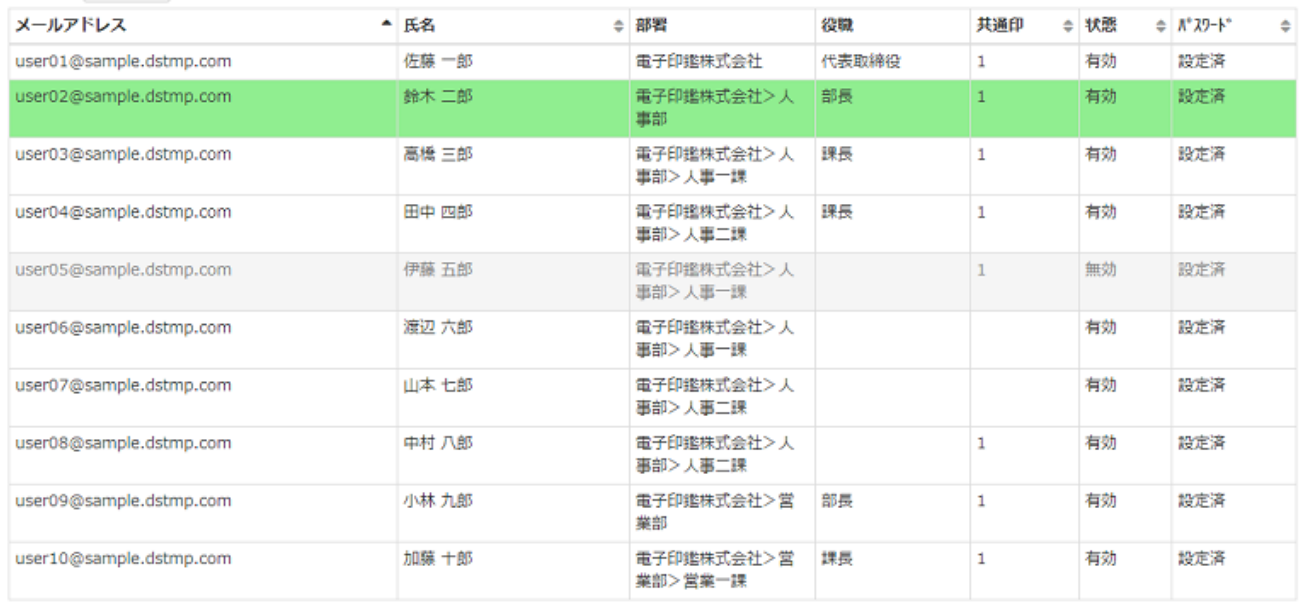

Q検索

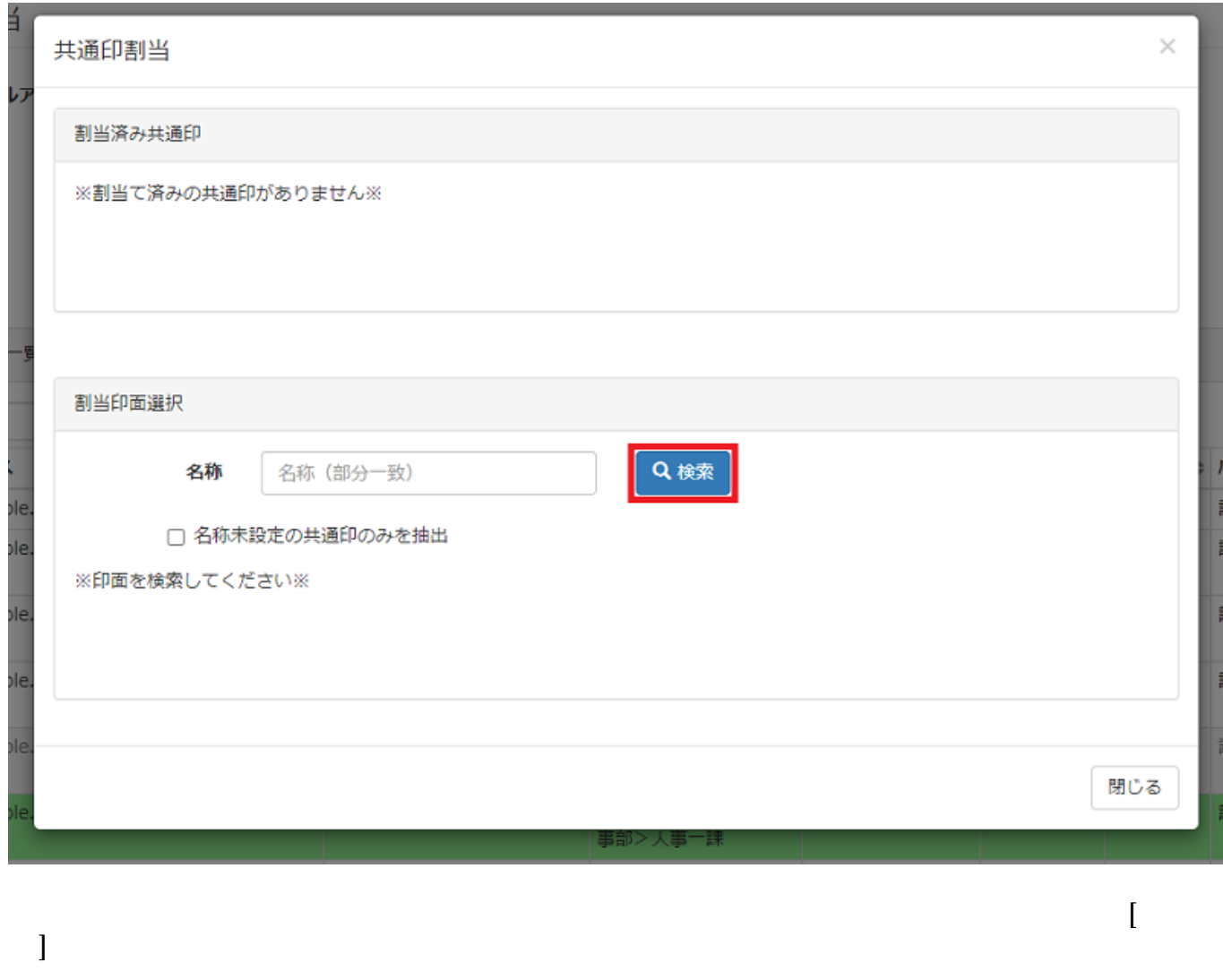

 $\begin{bmatrix} \end{bmatrix}$ 

**3** 

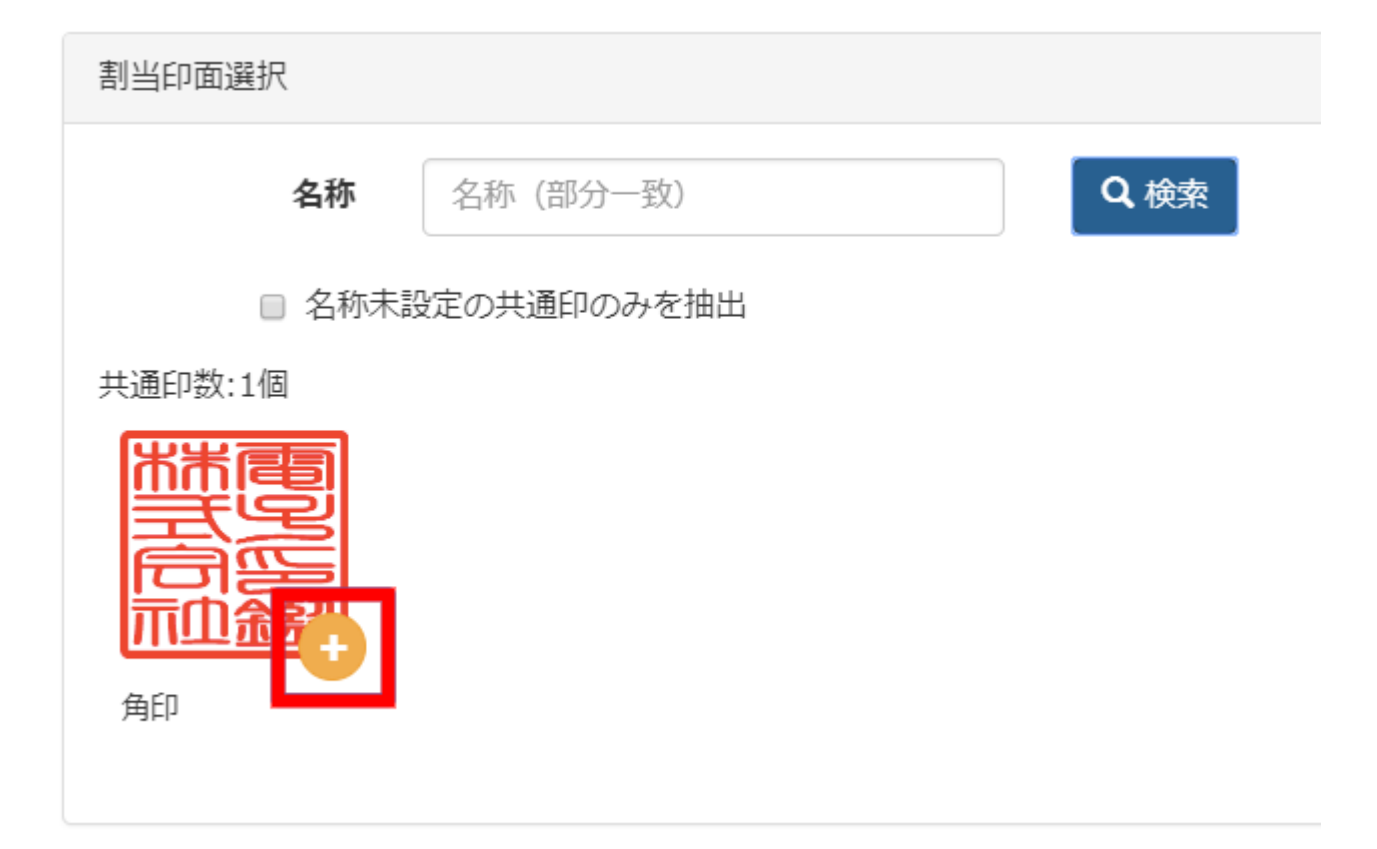

**5共通印の割当解除**

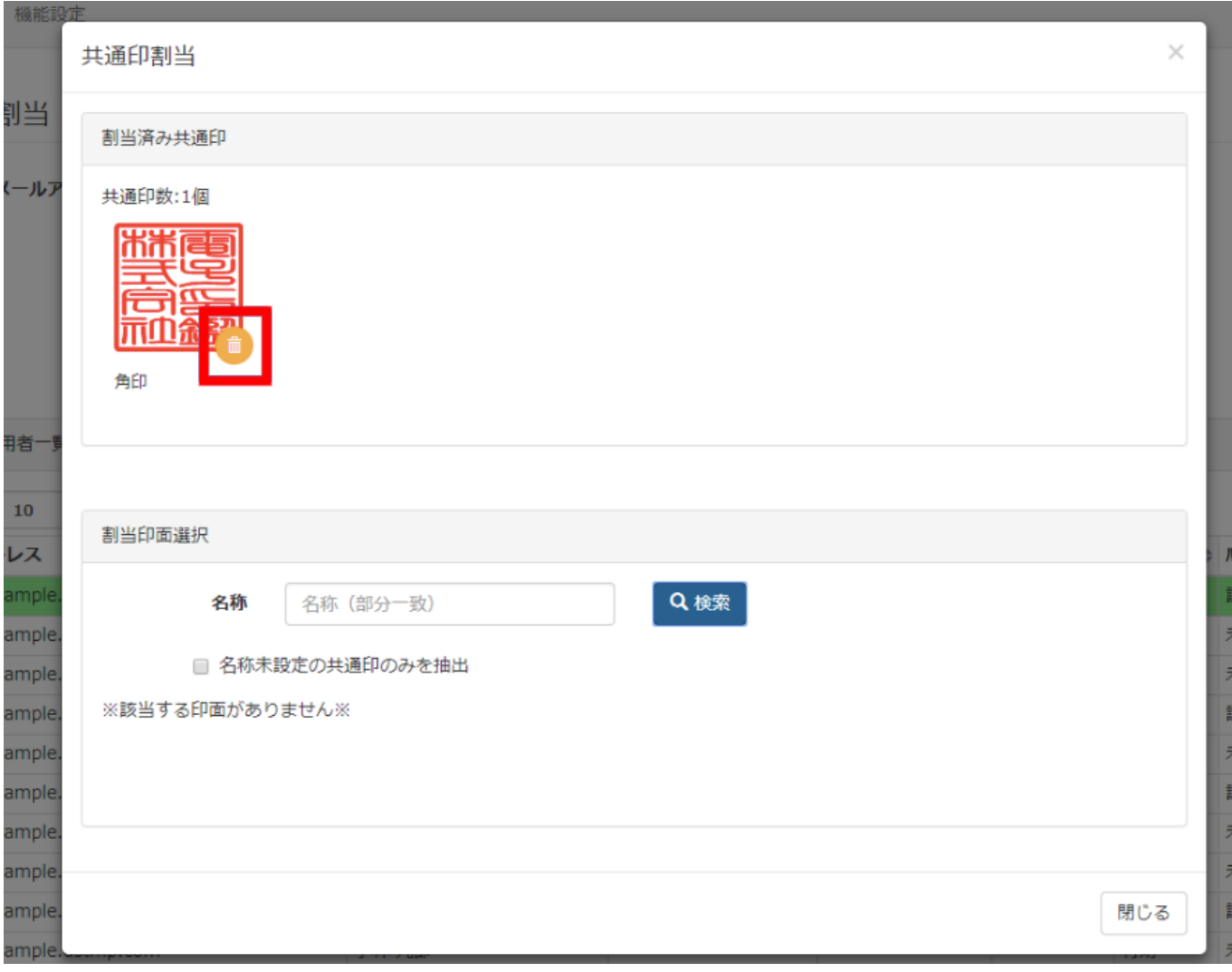

 $\lbrack - \rbrack$ 

 $\sim$ 

# $\llbracket \qquad \qquad \rrbracket$

 $\sim$